# TEMA 1: Introducción a los Sistemas Operativos

### Contenidos

- 1. Introducción
- 2. Visión Funcional de los Sistemas Operativos (SO).
- 3. Funciones de los SO
- 4. Evolución de los SO
- 5. Clasificación de los SO
- 6. Ejemplos y Familias

Bibliografía específica:

Capítulo 2 – W. Stallings: Sistemas Operativos. 5º Ed. Prentice-Hall, 2005 Capítulo 1 - G. Nutt: Sistemas Operativos. 3º Ed. Pearson Addison Wesley, 2001

### 1.1 Introducción

- No existe una definición completamente adecuada de sistema operativo.
- **Objetivos:** 
	- Abstraerse de la complejidad del hardware.
		- Presentar al usuario una Interfaz o máquina virtual.
	- Asegurar el correcto funcionamiento del sistema informático. Gestión "sintonizada" (*equilibrada*) de todos los recursos.

### Definición de *Sistema Operativo*:

- Usuario/programador: conjunto de funciones que le permiten usar los recursos de la máquina obviando las características del hardware.
	- Visión funcional (uso del SO): máquina virtual
- Diseñador de sistemas: software instalado sobre la máquina desnuda que permite controlar eficientemente sus recursos.
	- Punto de vista: *Implementación* del sistema operativo.

### 1.2 Visión funcional de los Sistemas Operativos

- □ Componentes de la interfaz del SO:
	- Llamadas al sistema (primitivas del SO).
	- **Intérprete de comandos.**
- Interfaz de llamadas al sistema (máquina virtual a éste nivel):
	- Interfaz entre las aplicaciones y el sistema (llamadas al sistema).
	- Compatibilidad entre máquinas a nivel de códigos fuente.

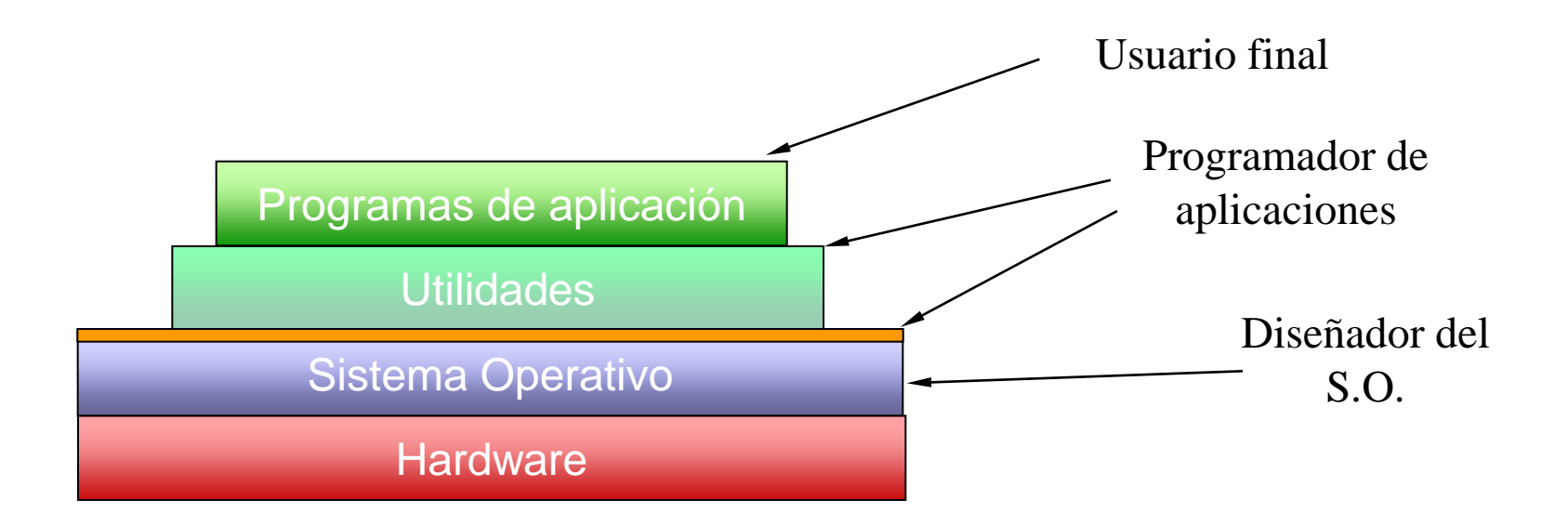

## 1.3 Funciones de los Sistemas **Operativos**

Servicios:

- Ejecución de programas. Cargar instrucciones y datos en memoria principal, inicializar ficheros y dispositivos, preparar otros recursos …
- Acceso a los dispositivos de E/S. Ocultar su complejidad, para que los programas trabajen con lecturas y escrituras sencillas.
- Acceso controlado a los ficheros. Se encarga de gestionar el formato y el modo de guardar los ficheros. Controla los accesos simultáneos.
- Acceso al sistema. Controlar los permisos para acceder al sistema. Brindar protección a los recursos y a los datos ante usuarios no autorizados.
- Detección y respuesta de errores. Tanto a nivel de hardware como de software. Acciones: intentarlo de nuevo, finalizar programa, notificar...
- Contabilidad. Medir el uso de los recursos. Objetivos: detectar nueva necesidades, mejorar el rendimiento, corregir errores, facturación...

### 1.4 Evolución de los sistemas operativos

#### No hay sistema

- [The Manchester Mark 1](http://www.computer50.org/mark1/gal1.html) -- 1949 (foto1, foto2, foto3)
- 

#### Sistemas por lotes o batch (tarjetas, Proceso, Job) :

 primeros SOs: programa monitor, tarjetas o cintas, operador. El monitor concatena los trabajos secuencialmente. El procesador está la mayor parte del tiempo parado, en espera de E/S. Mejora: la multiprogramación.

#### Sistemas de tiempo compartido:

- Aparece junto con la multiprogramación, (década de los 60).
- Sistema interactivo, se dispone de terminal "*tonto"* (sin CPU, ni memoria, ni disco).
- Quantum : Tiempo máximo de ejecución continua en la CPU de un proceso.
- Objetivo: reducir al mínimo el *tiempo de respuesta* del sistema.

#### Sistemas de teleproceso:

- terminales remotos (actuales PCs), conectados mediante protocolos patentados: sistemas de reserva, sistemas de transacción bancaria. También se les llama sistemas de tiempo real (tiempo de respuesta crítico y tolerantes a fallos).
- **Sistemas de tiempo real crítico** aquellos en los que las tareas a realizar siempre se deben terminar en los plazos establecidos, no admitiendo ningún tipo de demora( sistemas de control industrial. )
- **Sistemas de tiempo real no crítico** en cambio no es crucial el cumplimiento de los plazos, permitiéndose que ciertas tareas se demoren (aplicaciones multimedia)

### 1.4 Evolución de los sistemas operativos  $(cont.1)$

- **D** Sistemas personales (PCs):
	- Creados en la década de los 80, debido al abaratamiento del hardware. Inicialmente, único usuario y monoprogramados (MS-DOS). Actualmente, son multiprogramados, con interfaces gráficos sofisticados. Son más parecidas a Estaciones de Trabajo. Característica: Usuario = Administrador del Sistema.

#### Sistemas en red:

- Varias Máquinas se conectan entre sí mediante un protocolo de red. TCP/IP (público) vs Novell, Appletalk (patentados) Novell, Appletalk (patentados)
- cada máquina tiene su propio S.O.
- servidores estaciones de trabajo (clientes).
- Tipos de redes: local (Ethernet), difusión amplia (Internet).

#### Sistemas distribuidos:

- Integran los servicios de diferentes máquinas de forma transparente.
- El Usuario no conoce qué máquina ofrece el servicio (se lo ofrece el SISTEMA)
- Objetivos: compartir recursos, gestión más eficiente, tolerancia a fallos...

### 1.5 Clasificación de los sistemas operativos

- **D** Monoprogramación / Multiprogramación:
	- Ejecución concurrente de programas ≅ procesos.
	- Multitarea (multitasking)  $\rightarrow$  programas de la misma aplicación
	- Multiproceso (varias CPUs)→ ejecución paralela real
- **D** Monopuesto / Multipuesto (mediante terminales).
- Monousuario / Multiusuario:
	- Reconocer a los distintos usuarios + política de PROTECCIÓN.
- **Propietarios / Abiertos: relacionado con una marca o modelo concreto.**
- Núcleo Monolítico / Micronúcleo
- SO para microordenadores / SO para miniordenadores / SO para grandes ordenadores (mainframe) (clasificación desfasada).
- **E** Amigables (user friendly) / No amigables: Comandos sencillos, interfaces gráficas.
- **En un ordenador pueden convivir más de un SO (Ej.: Windows y Linux en PC).** Existen programas de emulación de otros SO, Virtualización.
	- (Ej.: Win4Lin, VMWare, VirtualPC,...).

## 1.6 Ejemplos y familias

- 1.6.1. UNIX: diferentes familias y versiones
	- 1970 Bell-Labs AT&T. Programado en C. En 1974 salió la versión pública.
	- UNIX, familias: BSD System V
		- **u** Ultrix (Digital)
		- **D** Xenix (Microsoft)
		- AIX (IBM)
		- PCs: SCO (SantaCruz)
		- Linux (RedHat, Debian, SuSe, …): www.linux.org
- Características:
	- Multiprogramado, multiusuario, multipuesto, abierto.
	- Interfaz alfanumérica (shell, C-shell, K-shell, ...) y gráfica (Openwin,<br>Motif, KDE, Gnome, ...).
	- En algunas versiones se da la opción de gestionar multiprocesos.

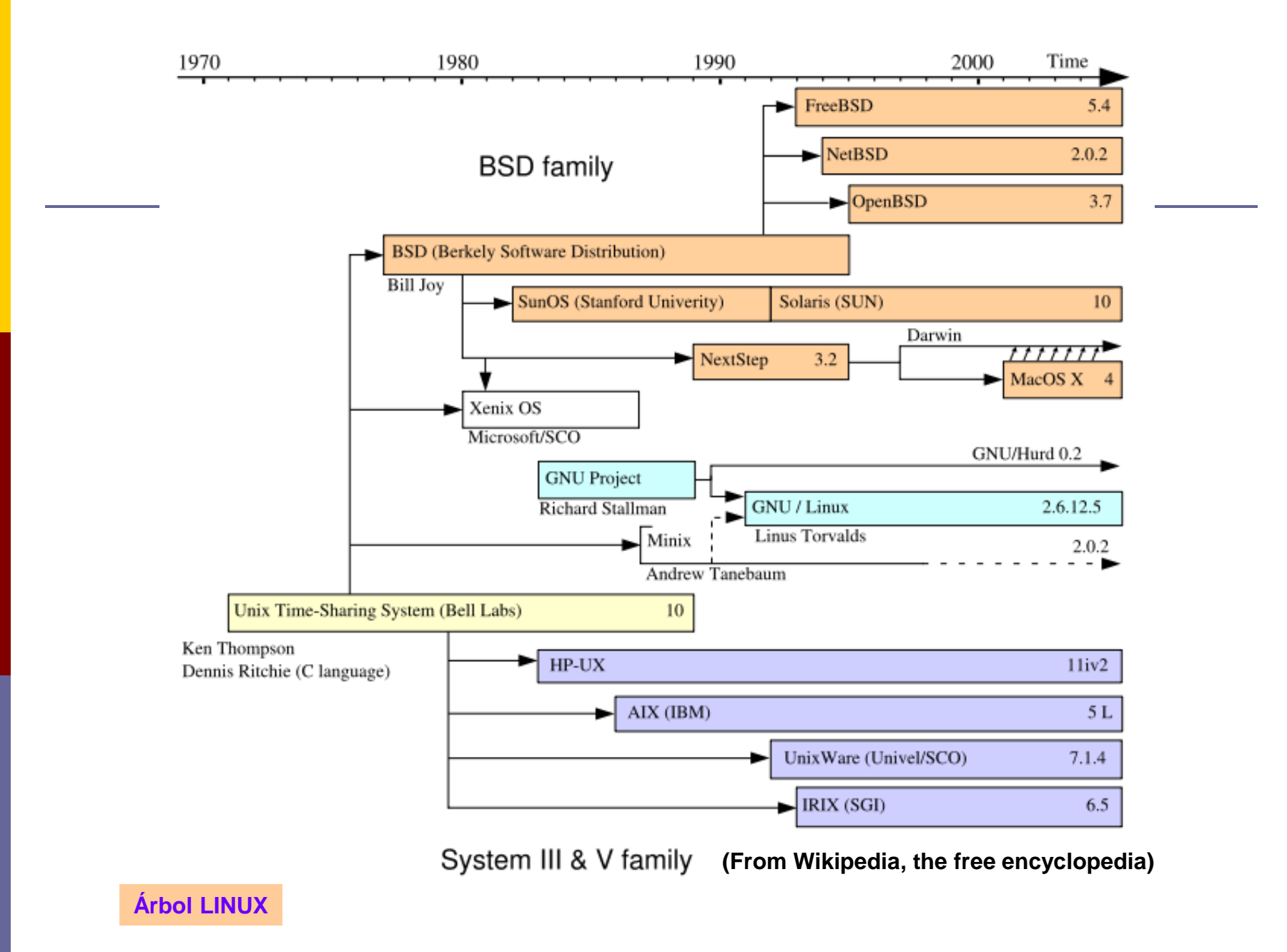

### 1.6.2. Microsoft

- MS-DOS, Windows, Windows95/98/ME, WindowsNT/2000, WindowsXP, Windows Vista, Windows 7
- 1980 IBM. Contrato de exclusividad con Microsoft (1981)  $\rightarrow$  MS-DOS.
- $\Box$  MS-DOS 1.0 (12 KB):
	- Compatible con CP/M, mejor algoritmo de asignación de espacio en disco, más rápido.
	- **Por cada disquete un solo catálogo, máximo 64 ficheros.**
	- **El Sistema ocupaba 8 Kbytes.**
- $\blacksquare$  MS-DOS 2.0 (1983, PC/XT)
	- Soporte para disco duro, catálogos jerarquizados, opción de redireccionar la Entrada/Salida (copiado a UNIX).
- 1984 (PC/AT): Intel 80286 (ampliar espacio de direccionamiento, mecanismo de protección de memoria). MS-DOS 3.0 (igual al 2.0, 36 KB).
	- Versión 3.1: soporte para redes.
- 1990 Windows (no es un SO): interfaz creada encima de MS-DOS, ofrecía multitarea.
- 1995 Windows95, multitarea, protección de memoria, direcciones de 32 bit. Ocupa 4MBytes
	- Windows98 y WindowsME son mejoras y adaptaciones del Windows95.
	- Windows95 está orientado a usuarios domésticos.
- **□** Windows NT (1993,apuesta de futuro)  $\rightarrow$  Windows 2000  $\rightarrow$  Windows XP(2001)  $\rightarrow$  Windows Vista  $(2007) \rightarrow$  Windows 7.

1.6.2. Microsoft: MS-DOS, Windows, Windows95/98/ME, WindowsNT/2000, WindowsXP

**Microsoft Windows** 

#### family tree MS-DOS-based and 9x Server only- $1.0$  $2.0$  $3.0$ 95 98 **ME** Standard Edition Standard Edition Home Enterprise Edition Enterprise Edition Datacenter Edition Server Datacenter Edition 98SE  $2.1x$  $3.1x$ + other editions + other editions Server Server Server Server 2003 R<sub>2</sub> 2008 2008 R2 2003 NT kernel-based Professional Server  $3.1$ 2000 3.51 Vista Starter Starter Home Edition Home Basic Home Basic  $3.5$ **XP**  $4.0$ Professional Home Premium Home Premium 64 Edition other versions Business Professional Enterprise Enterorise Ultimate **Ultimate**

1985 1991 1995 1997 1999 2001 2003 1987 1989 1993 2005 2007 2009 1986 1988 1990 1992 1994 1996 1998 2000 2002 2004 2006 2008 2010 [Fuente: wikipedia](http://upload.wikimedia.org/wikipedia/commons/0/0e/Windows_Family_Tree.svg)

### 1.6.3. IBM: OS/360, MVS, VM

History of IBM mainframe operating systems

[http://en.wikipedia.org/wiki/History\\_of\\_IBM\\_mainframe\\_operating\\_systems](http://en.wikipedia.org/wiki/History_of_IBM_mainframe_operating_systems)

### 1.6.4. Otros: Macintosh, Digital, ...

- Mac OS: primer SO en integrar interfaz gráfica. Sistema propietario: sólo se puede instalar en ordenadores Apple (Macintosh). Mac OS X
	- History of Mac OS : [http://en.wikipedia.org/wiki/History\\_of\\_Mac\\_OS](http://en.wikipedia.org/wiki/History_of_Mac_OS)
	- [http://en.wikipedia.org/wiki/Mac\\_OS](http://en.wikipedia.org/wiki/Mac_OS)
	- [http://en.wikipedia.org/wiki/Mac\\_OS\\_X](http://en.wikipedia.org/wiki/Mac_OS_X)
- Digital VMS: OpenVMS <http://en.wikipedia.org/wiki/OpenVMS>
- **n** Mach, ChorusOS: microkelnels para sistemas distribuidos
- Sistemas operativos para PDAs: Pocket PC (Microsoft), Palm OS (PalmSource) Otros (Linux)
- **E.** Sistemas operativos para móviles: Symbian OS, Pocket PC Smartphone, Palm OS 5, Savaje OS
- Sistemas operativos ubicuos: Windows XP Embedded, xx RTOS (LynxOS Embedded RTOS), iPod (MAC),...

### 1.6.5- Perspectiva histórica UNIX

- UNIX: UNIX history (preview).mht
- **D** Windows:

<http://www.microsoft.com/windows/WinHistoryIntro.mspx>

*Tema 1. Introducción a los Sistemas Operativos 16*

*Tema 1. Introducción a los Sistemas Operativos 17*

### 1.6.1. UNIX: diferentes familias y versiones

- Unix designa el núcleo de un sistema multiusuario y multitarea, permite la ejecución de varios procesos simultáneamente, sin haber finalizado la ejecución de los mismos. Esto se hace dividiendo el tiempo en porciones que se asignan a los procesos activos, los cuales se encuentran almacenados para ser elegidos en el momento que les corresponda.
- **Linux también es un SO multiusuario y multitarea** (descendiente de Unix), pero constituye una verdadera alternativa por su carácter libre, y adecuada plataforma de desarrollo. Es un sistema que trabaja en diferentes plataformas de equipos, pero lo más importante es que construye y desarrolla sobre la base de la cooperación y la solidaridad entre usuarios de todo el mundo, así como de la ayuda entre personas que gratuitamente colaboran para hacerlo más funcional cada día.